*Auswertung der Kartenabfrage vom 11.9.98*

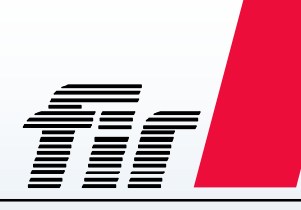

# **Info zu Beginn**

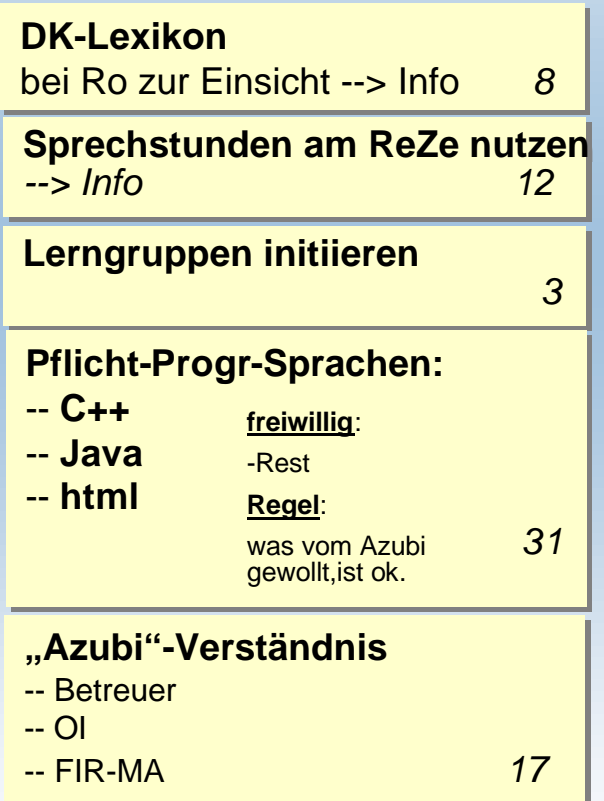

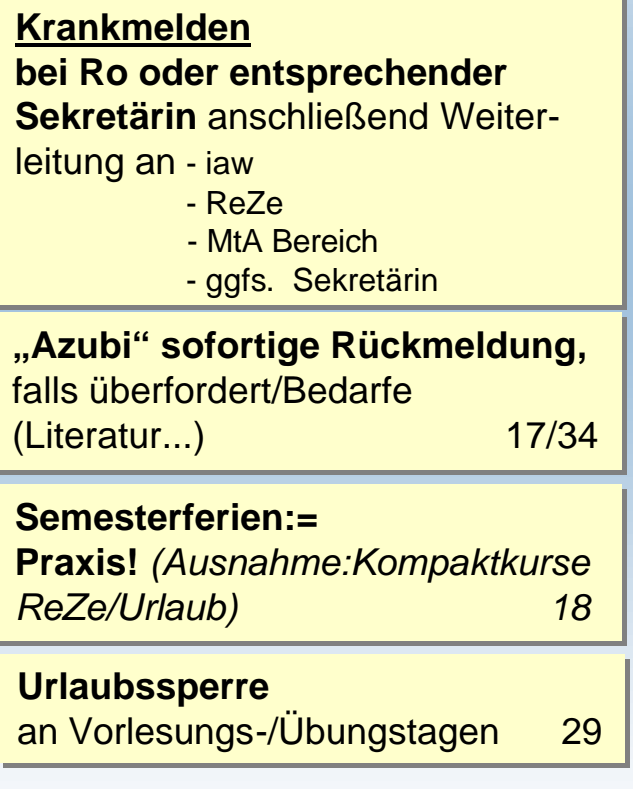

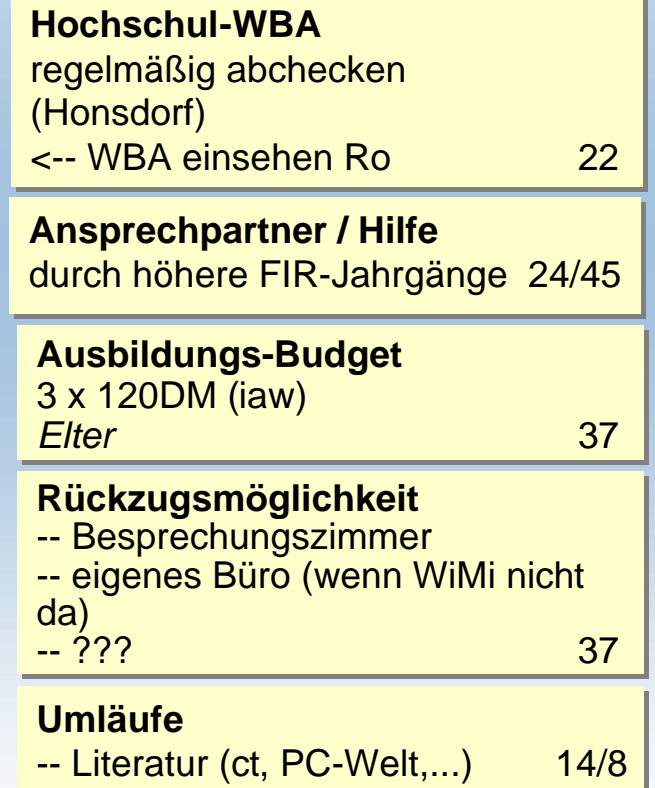

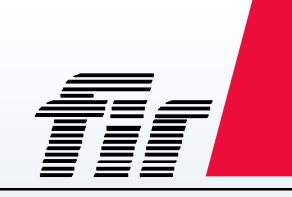

*Auswertung der Kartenabfrage vom 11.9.98*

# **1. und 2. Tag**

**Frühstückspausen Frühstückspausen** je in Bereichen u. 1x je Woche je in Bereichen u. 1x je Woche bei der EDV- Kleingruppe bei der EDV- Kleingruppe => effizienter Kommun.-Kanal => effizienter Kommun.-Kanal *über alle Sem. 41*

**Nach 6 x 45 Min keine Praxis mehr !!!** ( It. Gesetz) --> Kurswahl anpassen

**Vertrag unterschrieben?**

-- dann Kopie machen

**Vertrag unterschrieben? Azubi-Ausweis erhalten?** -- dann Kopie machen *Info 1. Tag*

**Azubi-Ressourcen-Pool Azubi-Ressourcen-Pool** (s.ressourcen.xls)+aufstocken (s.ressourcen.xls)+aufstocken *(MtA) 37 (MtA) 37* **Ressourcen.xls Ressourcen.xls** Literatur- + Info-Pool Literatur- + Info-Pool bzw. Dauerleihgabe *8* bzw. Dauerleihgabe *8*

**Ergebnisse KVP "SWE"** wegen Betreuung im Programming *4646*

**Liste Ansprechpartner** für was konkret !

**Vorstellung MAV** ? ? Hinweis "Azubi" Ro 34 **1. Tag 1. Tag** ca. siehe Plan 01.09.98 ca. siehe Plan 01.09.98

*- Begrüßung - Begrüßung*

*- GF - GF*

- *OI OI*
- *Kaffeepause Kaffeepause*
- *Büro Büro*
- *Infos Infos*
- *Essen EDV Essen EDV*
- *ReZe ReZe*

**2. Tag 2. Tag**

- *ca. s. Plan 30.9. + 5.10. ca. s. Plan 30.9. + 5.10.*
- *EDV Einführung EDV Einführung*
- *EDV Übung EDV Übung*
- *C-Compiler C-Compiler*
- *C üben C üben*
- *Rückblick Rückblick*
- *1. Tag nach Vorkurs 1. Tag nach Vorkurs*

*Auswertung der Kartenabfrage vom 11.9.98*

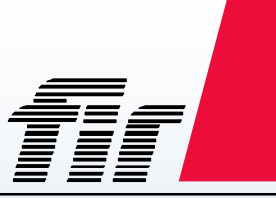

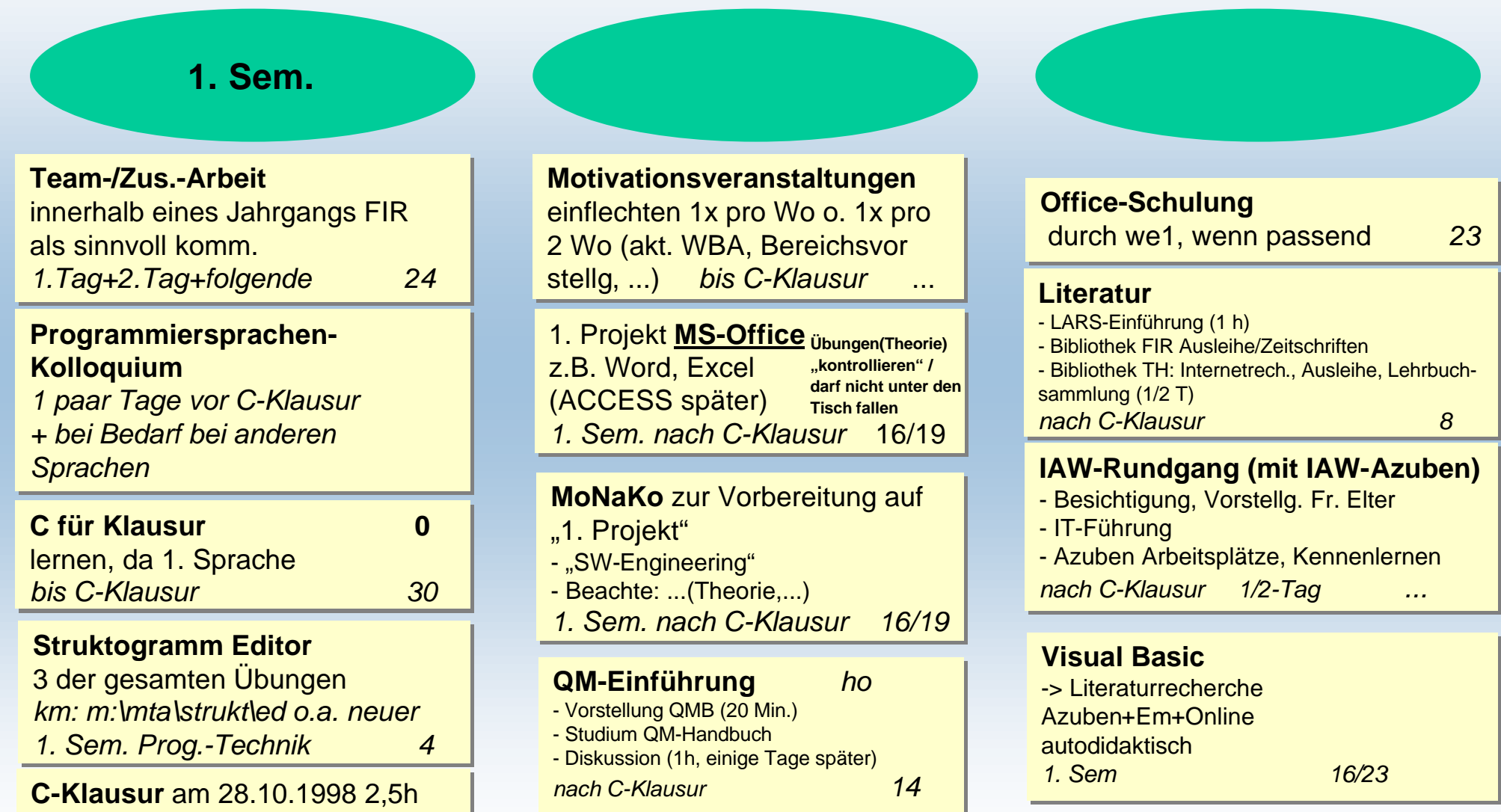

© 1998-2001 *FIR*, ro, m:\MtA\Ausbildg\firaufgkart.ppt - Folie 3

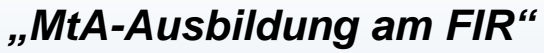

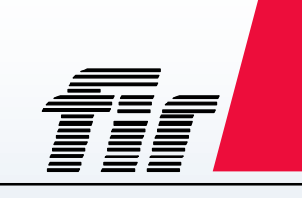

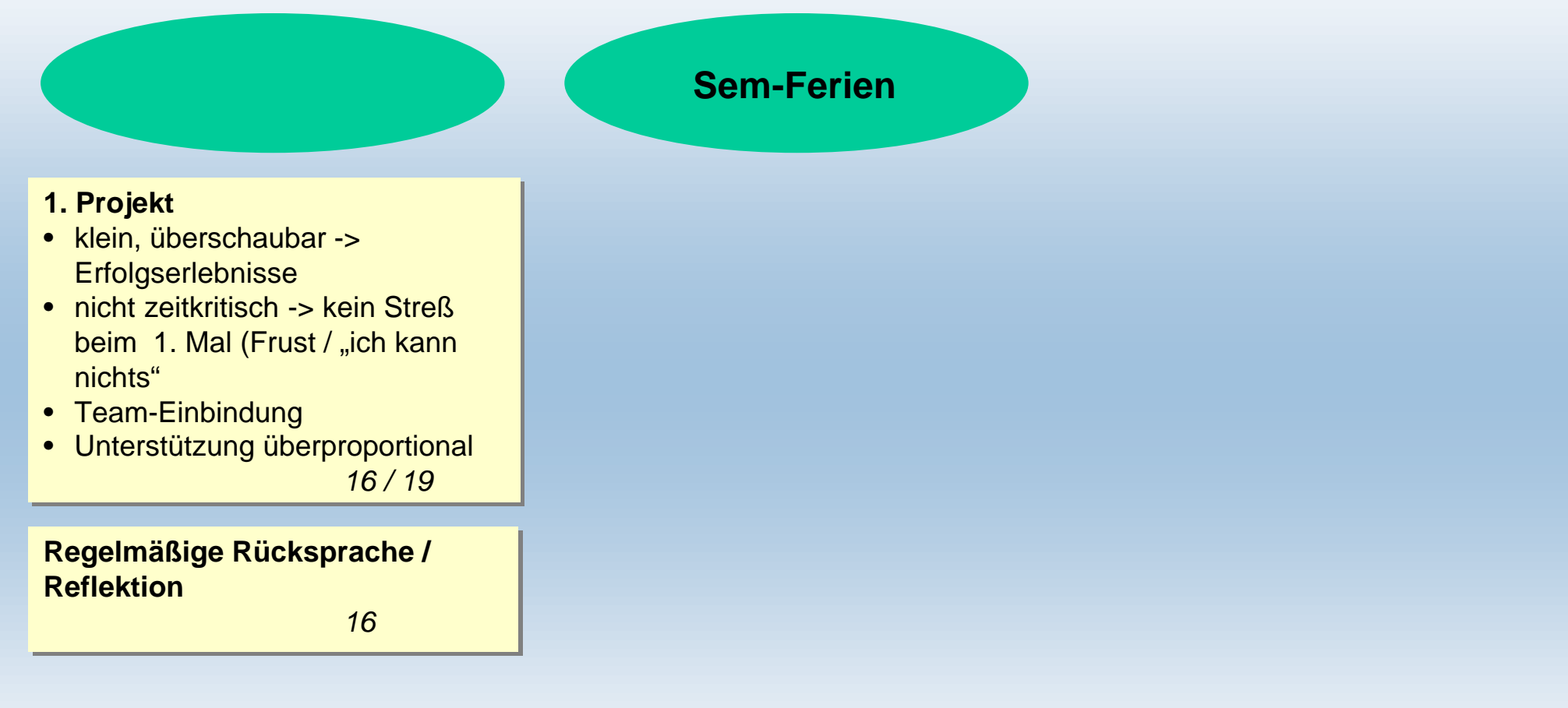

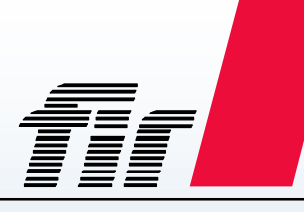

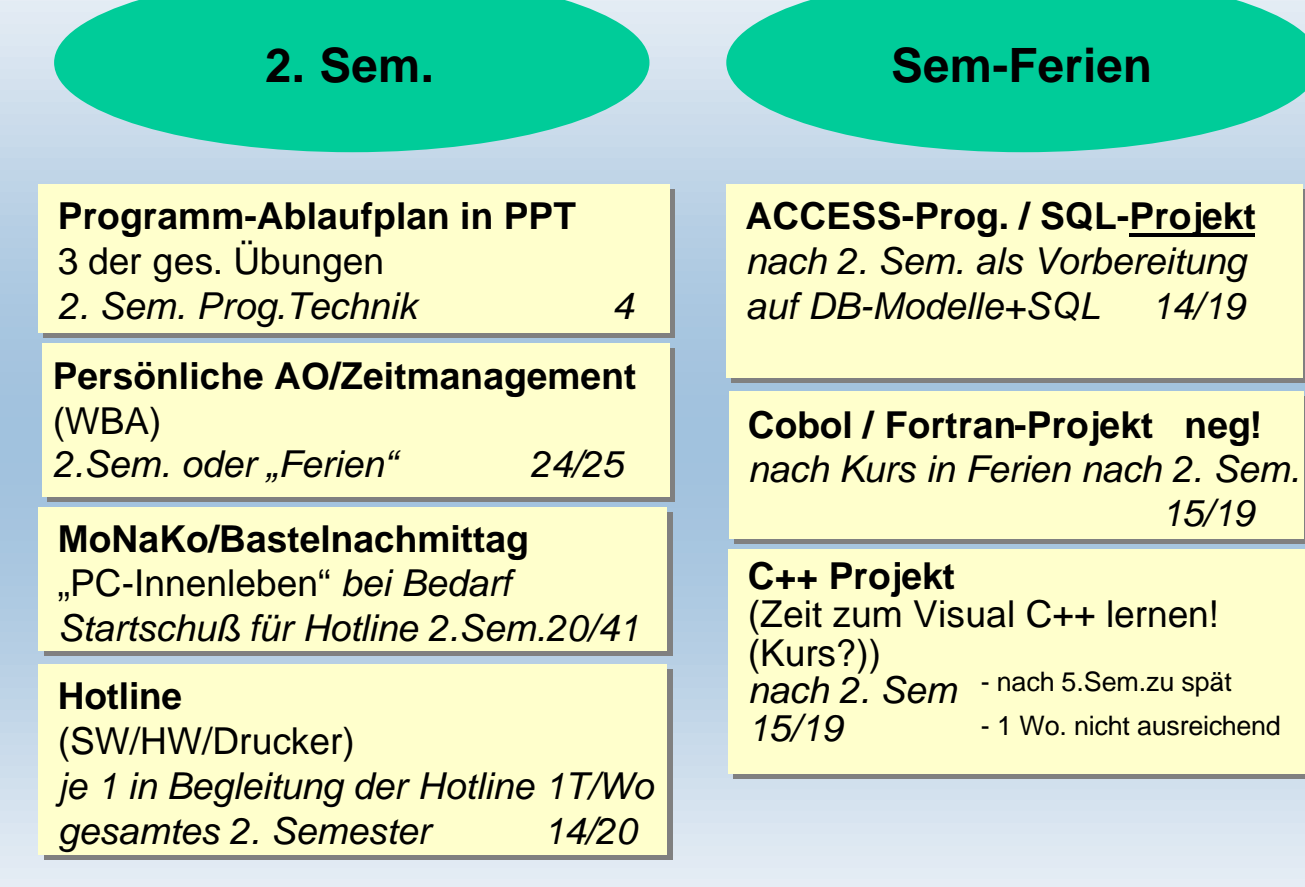

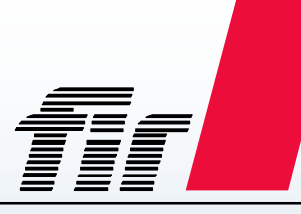

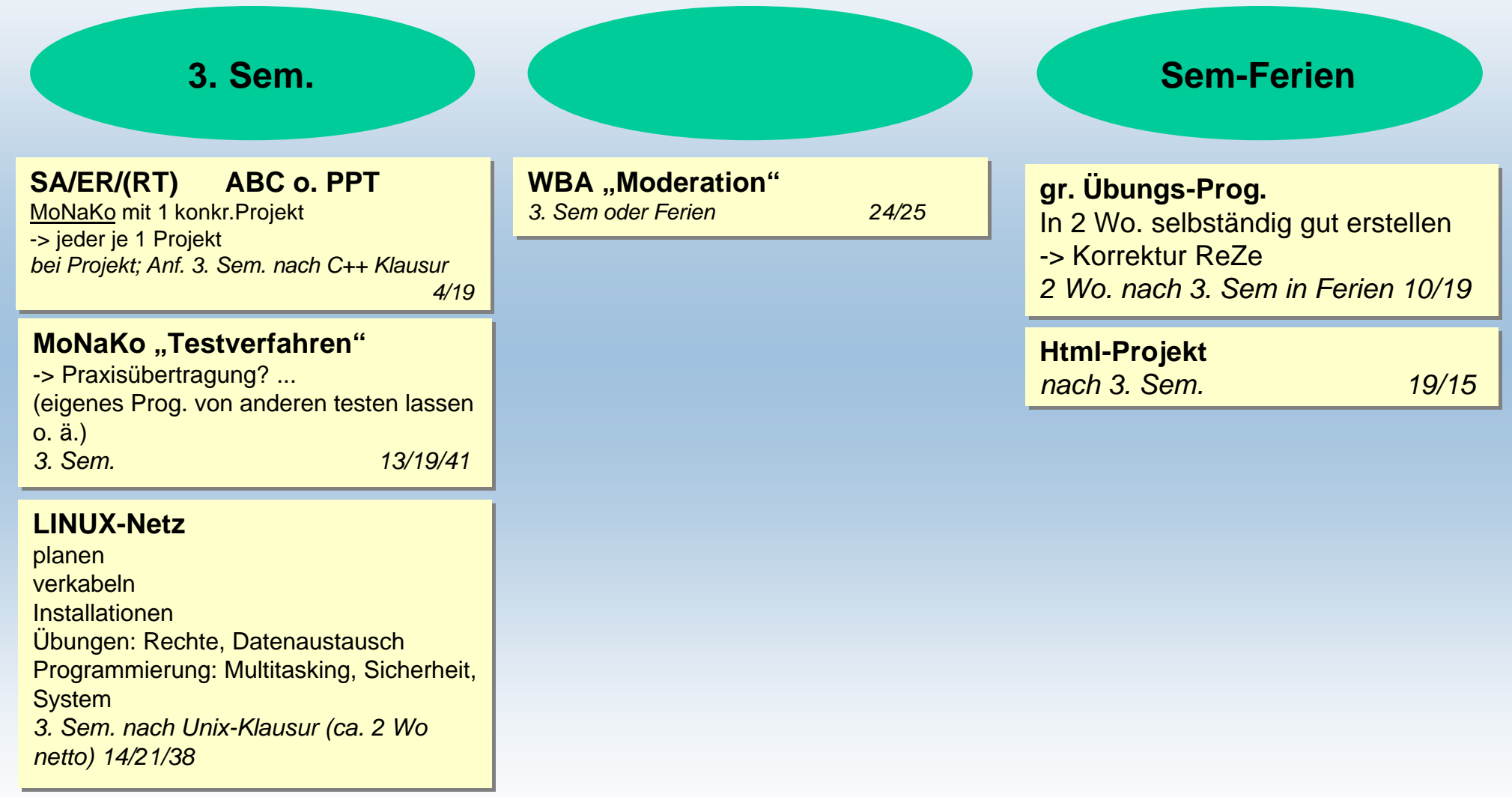

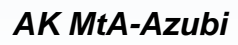

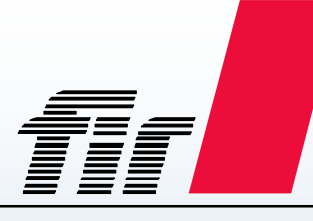

*Auswertung der Kartenabfrage vom 11.9.98*

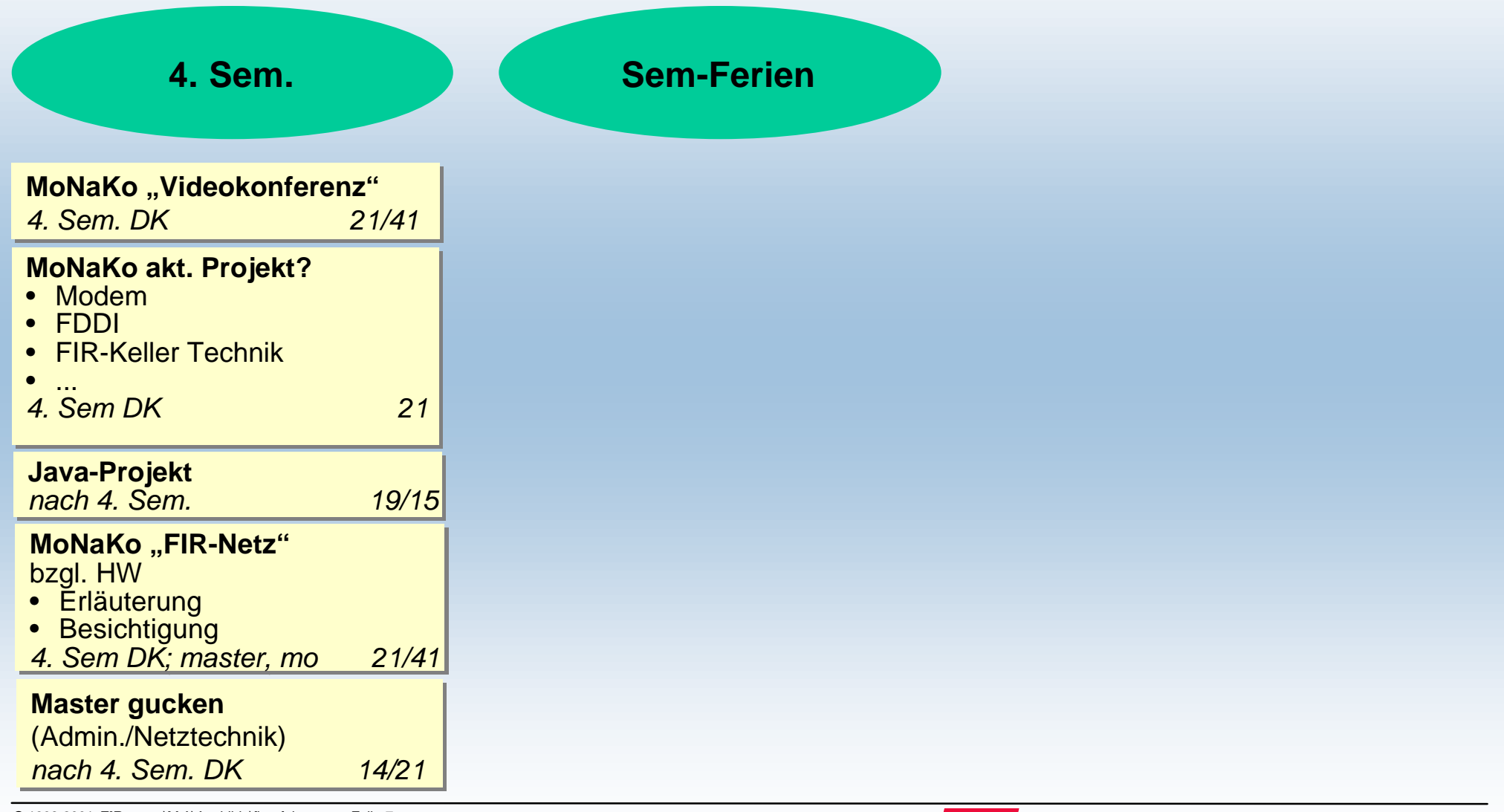

© 1998-2001 *FIR*, ro, m:\MtA\Ausbildg\firaufgkart.ppt - Folie 7

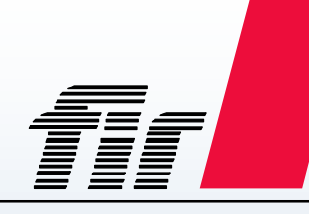

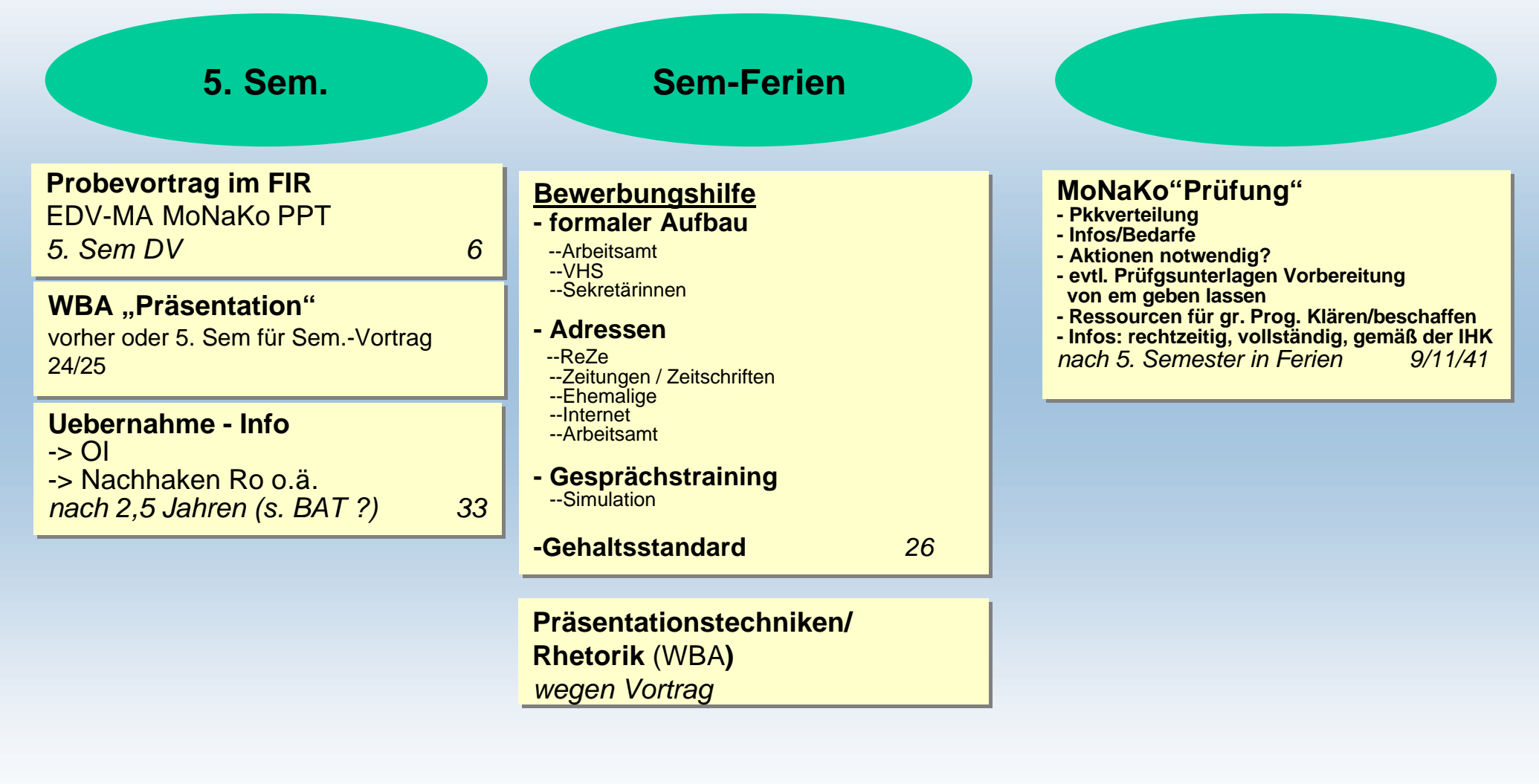

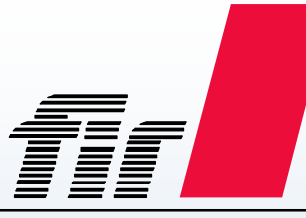

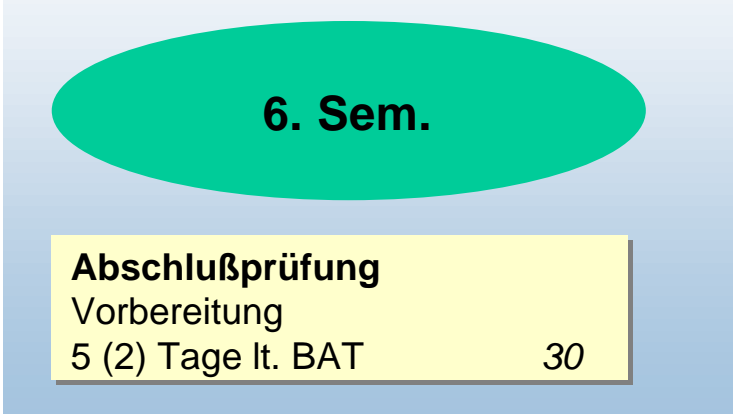

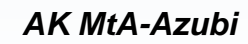

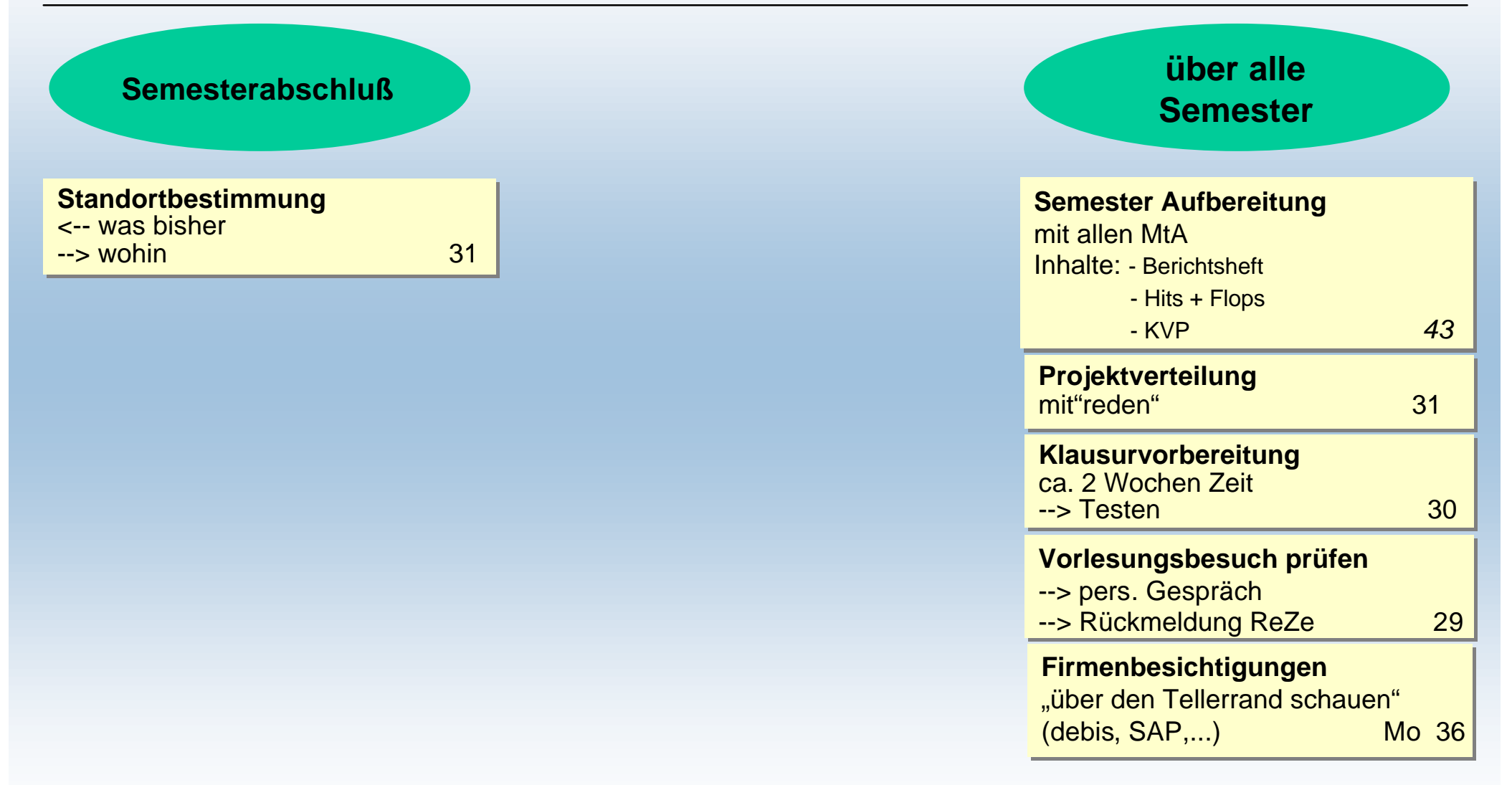

*Auswertung der Kartenabfrage vom 11.9.98*

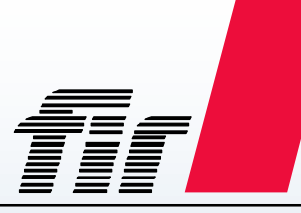

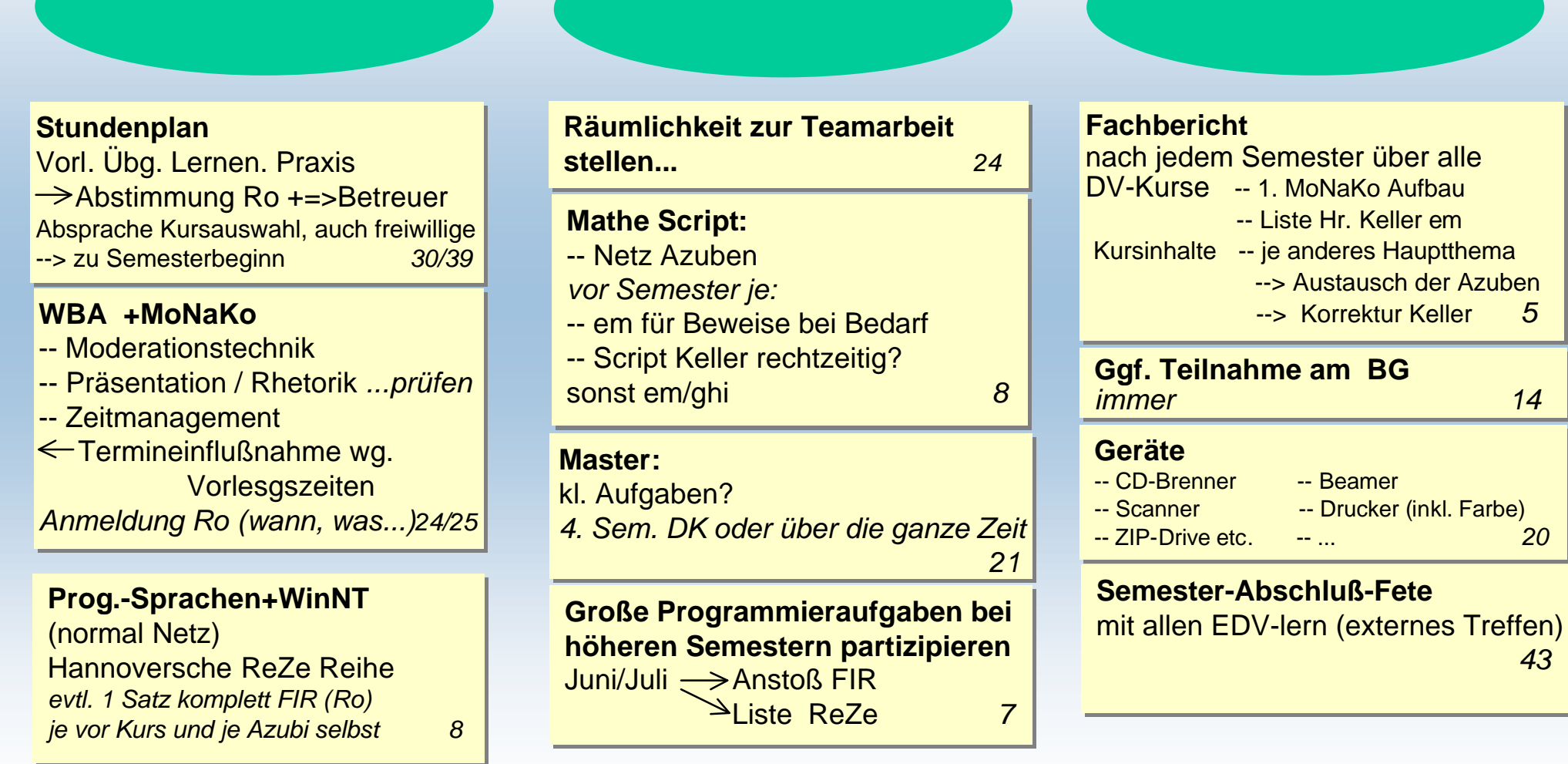

© 1998-2001 *FIR*, ro, m:\MtA\Ausbildg\firaufgkart.ppt - Folie 11

*Auswertung der Kartenabfrage vom 11.9.98*

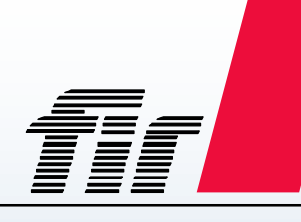

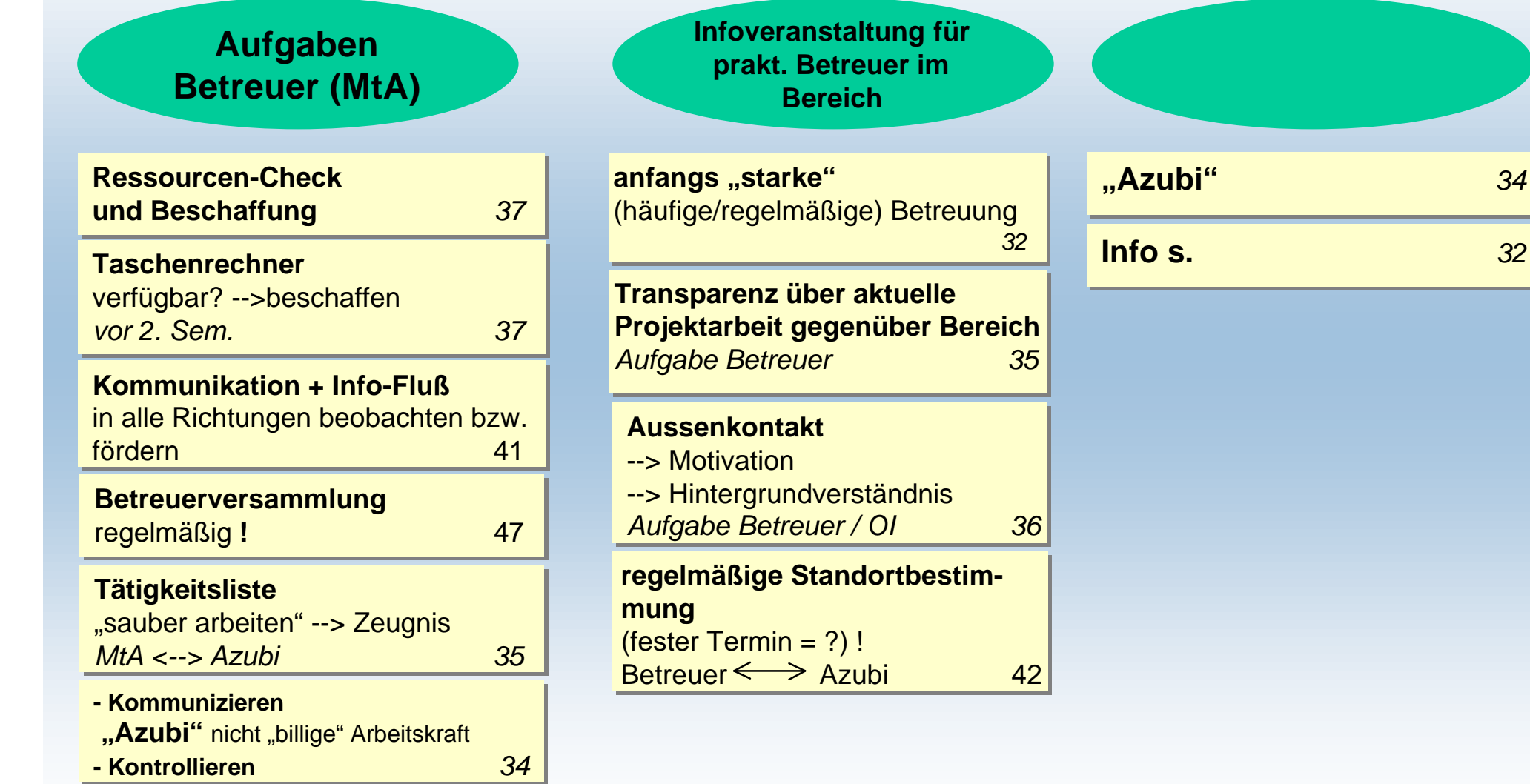

© 1998-2001 *FIR*, ro, m:\MtA\Ausbildg\firaufgkart.ppt - Folie 12

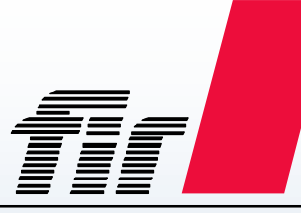

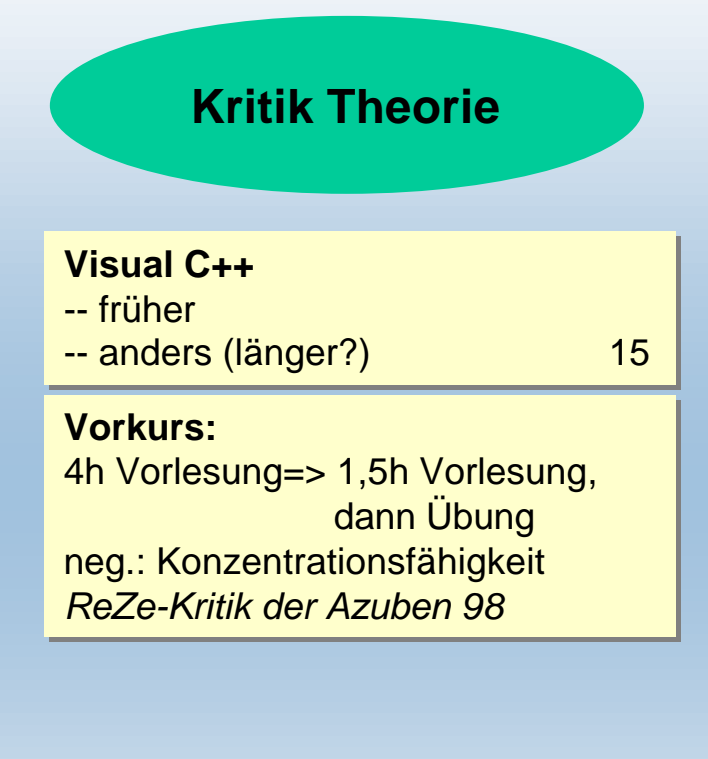

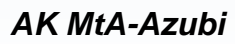